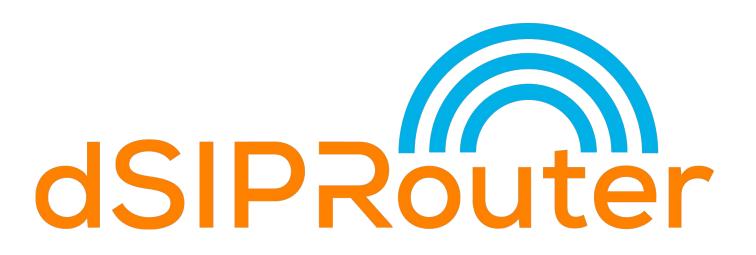

Scaling Out FusionPBX With Kamailio

Mack Hendricks, Lead Learner, USA web: <u>http://dsiprouter.org</u> phone: +1 888-907-2085 x 11 @dsiprouter

# About Me

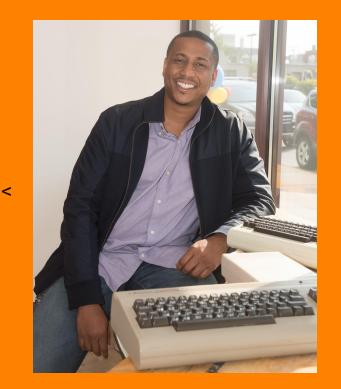

@mackhendricks
mack@dopensource.com

#### **Education & VoIP Background:**

- BS & MS in Computer Science
- 10 years

#### How Did I Get Started in Telephony

- Dad bought me a Commodore Vic 20, which was the predecessor to the Commodore 64
- I convinced him to purchase me a 300 baud modem
- Started a 1 line BBS (Bulletin Board Service) in my bedroom with 2mb of storage online

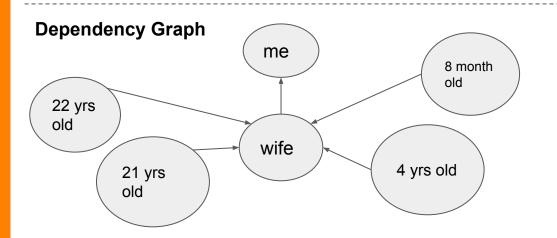

## Agenda

- Intro to dSIPRouter (2 minutes)
- Problems we are trying to solve (2 minutes)
- Architecture (5 minutes)
- Demo (10 minutes)
- Roadmap (2 minutes)
- Questions (7 minutes)

Total: 28 minutes

# Intro to dSIPRouter

#### • What

 GUI Interface for implementing Kamailio to provide SIP Trunking Services and PBX Hosting

### Core Components

- Python (GUI)
- Kamailio
- RTPEngine (optional)
- Bash Scripts
- Nginx (optional)
- Docker (optional)

### Project Started

• V0.2 was released on Sept 2017

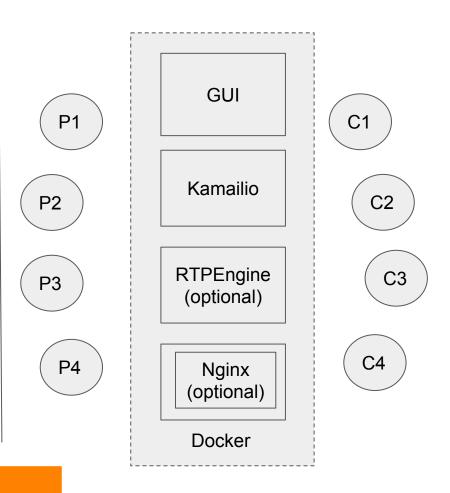

# Intro to dSIPRouter

### • Sponsors

- Skyetel (Gold)
- dOpenSource

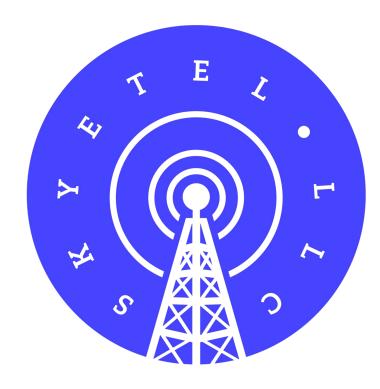

## Intro to dSIPRouter

#### • Design Principles

- Stay true to Kamailio trunk (use standard modules)
- Help increase the adoption of Kamailio
- Ability to start routing traffic between a carrier and endpoint within 10 minutes
- Minimum database interaction during runtime
- Push back on feature overload
- Provide a pipeline towards more feature rich Kamailio based proxies

# Problems we are trying to solve (PBX Hosting)

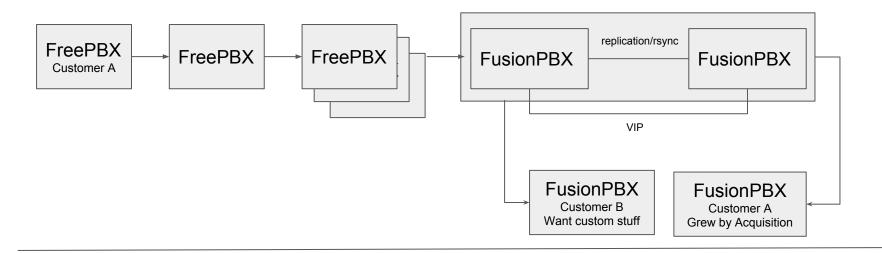

#### Issues:

- → Can't easily help a customer grow endpoints would need to change
- → No central phone provisioning server

- → Can't take the standalone FusionPBX's out of service for maintenance or hardware upgrade without causing an outage
- → No central DID management

#### Built in Detroit, MI USA

# Problems we are trying to solve (SIP Trunking)

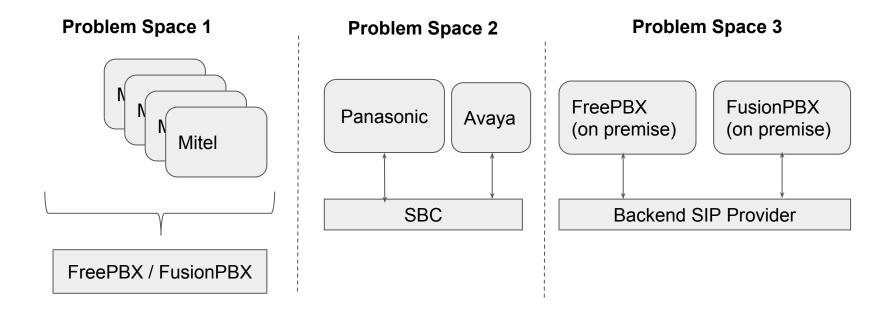

## Architecture

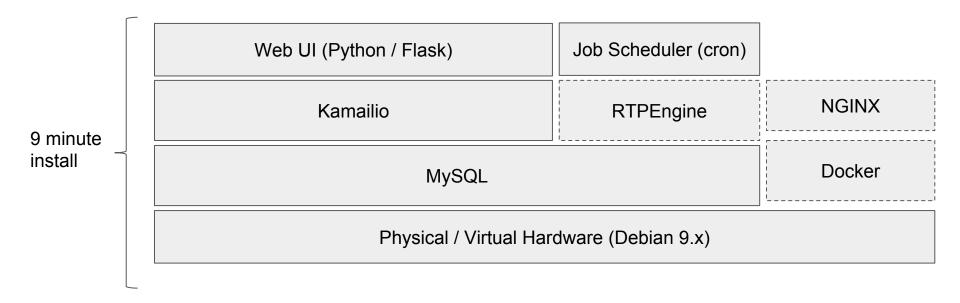

## Demo (UI Walk-thru)

| dSIPRouter             |        |             |                                               |                  | Ţ     |
|------------------------|--------|-------------|-----------------------------------------------|------------------|-------|
| Dashboard              | List   | of Carriers |                                               |                  |       |
| Carriers               | Ad     | d           |                                               |                  | <     |
| PBX(s) and Endpoints   |        |             |                                               |                  |       |
| Inbound DID Mapping    |        | Carrier ID  | Name                                          | IP Address       | Strip |
|                        |        | 1           | Skyetel North West Inbound                    | 52.41.52.34      | 0     |
| Global Outbound Routes |        | 2           | Skyetel South West Inbound                    | 52.8.201.128     | 0     |
|                        |        | 3           | Skyetel North East Inbound                    | 52.60.138.31     | 0     |
|                        |        | 4           | Skyetel South East Inbound                    | 50.17.48.216     | 0     |
|                        |        | 5           | Skeytel Europe Inbound                        | 35.156.192.164   | 0     |
|                        |        | 6           | Skyetel 1st Priority Outbound Call            | term.skyetel.com | 0     |
|                        |        | 7           | Skyetel 2nd Priority Outbound Call            | 52.41.52.34      | 0     |
|                        |        | 8           | Skyetel 3rd Priority Outbound Call            | 52.8.201.128     | 0     |
|                        |        | 9           | Skyetel 4rd Priority Outbound Call            | 50.17.48.216     | 0     |
|                        | $\cap$ | 10          | Skyatel North West High Cost Outhound Traffic | 52 32 223 28     | ٥     |

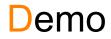

# FusionPBX Domain Routing

FusionPBX Provisioning

## Demo (FusionPBX Domain Routing)

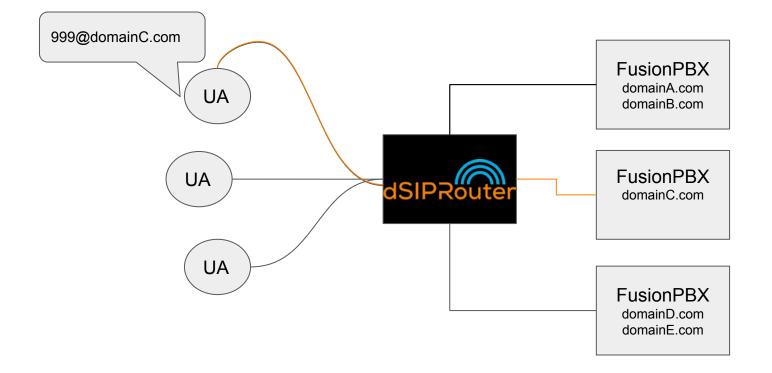

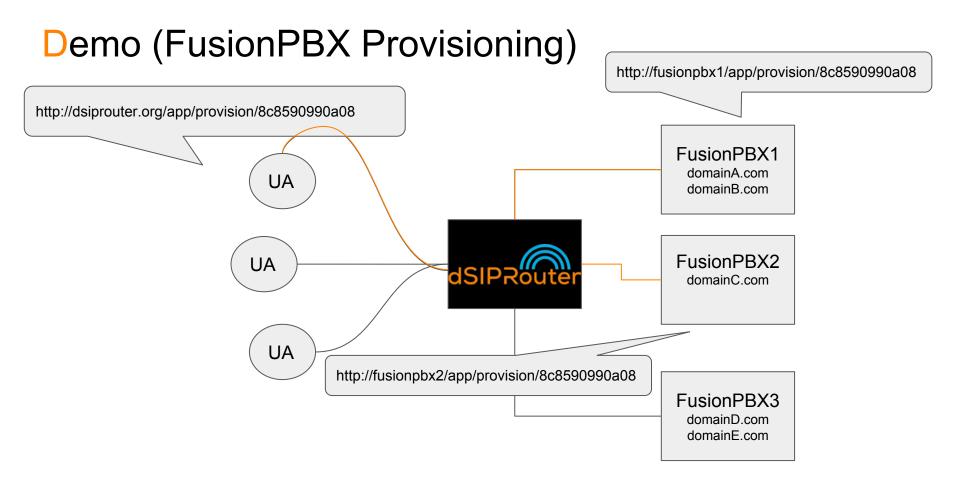

## Roadmap

| Features                          | v0.40 (Will Release Today)                          | V0.50 (August)                                                                                                    |  |  |
|-----------------------------------|-----------------------------------------------------|----------------------------------------------------------------------------------------------------|--|--|
| Installation                      | Added support for Docker                            | Debian 9.next support                                                                                                |  |  |
| Docker Support &<br>Orchestration | NGINX is provisioned or HTTP<br>Proxy Provisioning  | <ul> <li>UI, Kamailio and RTPProxy<br/>will be containerized</li> <li>Ability to deploy to<br/>Kubernetes</li> </ul> |  |  |
| UI                                | Added new logo and fixed UI bugs                    | <ul><li>New UI Framework</li><li>RestFul Interface</li></ul>                                                         |  |  |
| SIP Trunking                      | Allow UA Registration                               | Ability to limit concurrent calls                                                                                    |  |  |
| PBX Hosting                       | <ul> <li>FusionPBX HTTP<br/>Provisioning</li> </ul> | UI Monitoring of Domain Syncing                                                                                      |  |  |

#### Built in Detroit, MI USA

### Questions

#### Follow us | Download | Use It | Improve It

t: @dsiprouter w: dsiprouter.org

github: https://github.com/dOpensource/dsiprouter

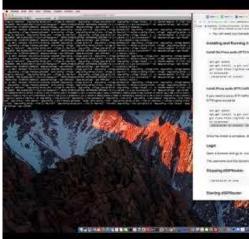

#### 81454 8145 \*\*\*\*\*\*\*\*\*\*\*\*\*\*\* the definition of the statement of the statement of the local division of the statement of the statement of

A New off-mail and harvards devidend instances

And in the set of the set

er of energy an eff energy a sin and get the free formation in Annual of Energy (Free formation)

#### nated Phony make of We harfled

If you went to asso if it make that add the meaning is presented. So, the common is made additional and the

ne proven ne proven prove the space of prove the space of the space of the space of

the local supervises, and the supervises are the UTU second and the STURE of the STURE of the supervise of the supervise of the

(see a ferror of star part of the distance of periods of the

The comments and the dynamics of government passancer in strain

#### Built in Detroit, MI USA